## Elastic Beam Column

このコマンドを使用して、弾性の梁と柱(elasticBeamColumn)の 要素オブジェクトを作成 します。

弾性梁、柱の要素の構築のための引数を定義します。

2次元問題。

element elasticBeamColumn \$eleTag \$iNode \$jNode \$A \$E \$Iz \$ transfTag

3 次元問題。

Element elasticBeamColumn \$eleTag \$iNode \$jNode \$A \$E \$G \$J \$Iy \$Iz \$ transfTag

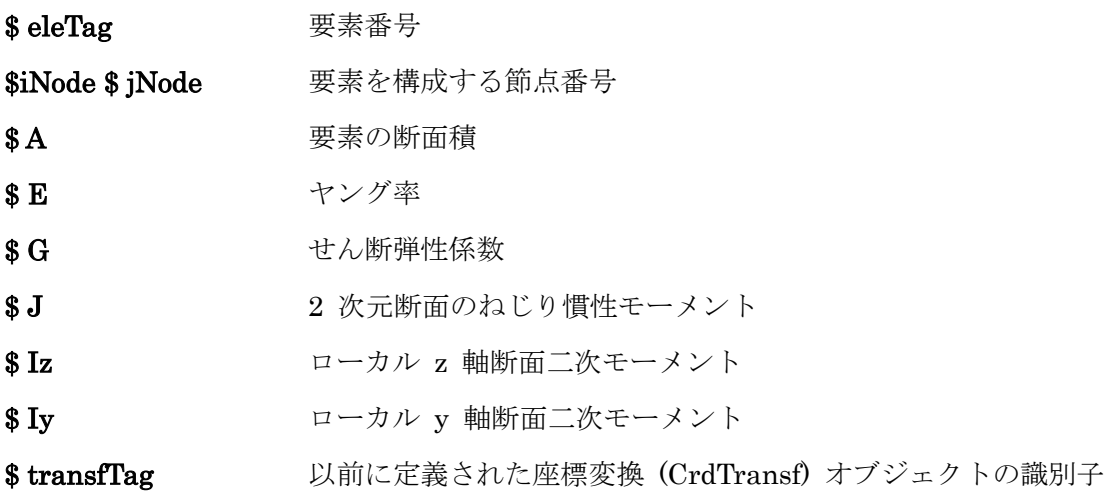

注:

'Force' ElementRecorder オブジェクトを作成するとき、弾性梁要素への有効なクエリです。

例:

element elasticBeamColumn 1 2 4 5. 5 100. 0 1e6 9;# elastic

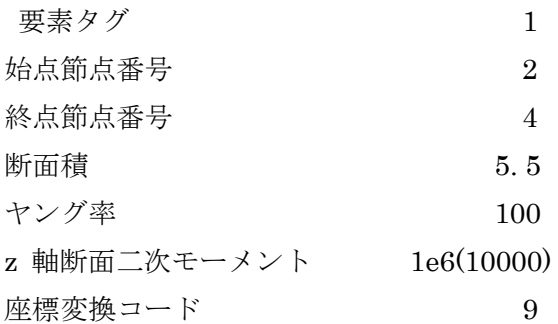